## **TUGAS AKHIR**

# **RANCANG BANGUN APLIKASI PENGENALAN BUAH DAN SAYURAN BERBASIS MOBILE MENGGUNAKAN FLUTTER DAN YOLOV5**

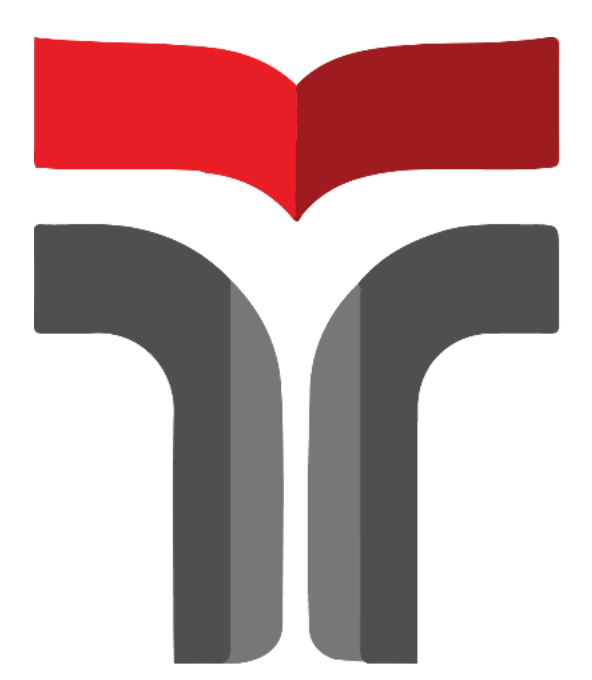

**AKHMAD NUR ALAMSYAH 19102190**

**PROGRAM STUDI TEKNIK INFORMATIKA FAKULTAS INFORMATIKA INSTITUT TEKNOLOGI TELKOM PURWOKERTO 2023**

## **TUGAS AKHIR**

# <span id="page-1-0"></span>**RANCANG BANGUN APLIKASI PENGENALAN BUAH DAN SAYURAN BERBASIS MOBILE MENGGUNAKAN FLUTTER DAN YOLOV5**

# *DESIGN AND DEVELOPMENT OF A MOBILE-BASED FRUIT AND VEGETABLE RECOGNITION APPLICATION USING FLUTTER AND YOLOV5*

Disusun Sebagai Salah Satu Syarat untuk Memperoleh Gelar Sarjana Komputer

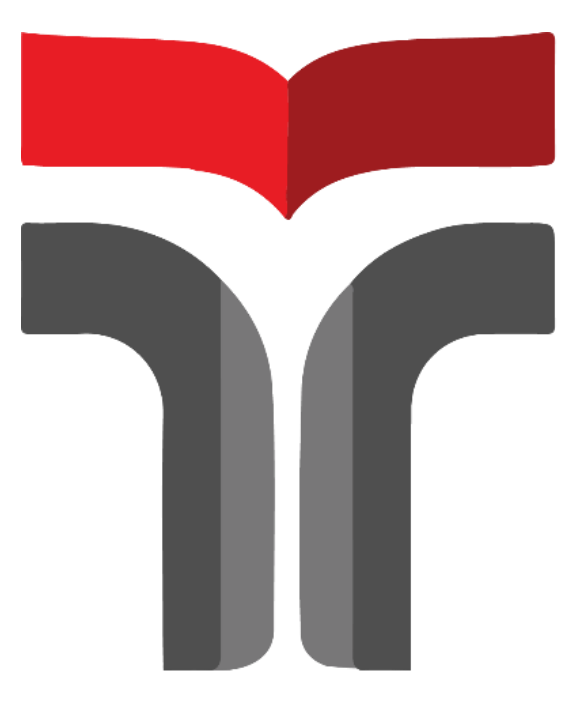

**AKHMAD NUR ALAMSYAH 19102190**

## **PROGRAM STUDI TEKNIK INFORMATIKA FAKULTAS INFORMATIKA INSTITUT TEKNOLOGI TELKOM PURWOKERTO 2023**

### HALAMAN PERSETUJUAN PEMBIMBING

## RANCANG BANGUN APLIKASI PENGENALAN **BUAH DAN SAYURAN BERBASIS MOBILE** MENGGUNAKAN FLUTTER DAN YOLOV5

## **DESIGN AND DEVELOPMENT OF A MOBILE-BASED FRUIT AND VEGETABLE RECOGNITION APPLICATION USING FLUTTER AND YOLOV5**

Dipersiapkan dan Disusun Oleh AKHMAD NUR ALAMSYAH 19102190

**Fakultas Informatika** Institut Teknologi Telkom Purwokerto Pada Tanggal: 7 Agustus 2023

Pembimbing I, Zuil

Novian Adi Prasetyo, S. Kom., M. Klom. NIDN. 0609119103

Pembimbing II,

Fahrudin Mukti Wibowo, S.Kom., M.Eng. NIDN. 0618038404

### **HALAMAN PENGESAHAN**

# <span id="page-3-0"></span>**RANCANG BANGUN APLIKASI PENGENALAN BUAH DAN SAYURAN BERBASIS MOBILE MENGGUNAKAN FLUTTER DAN YOLOV5**

# *DESIGN AND DEVELOPMENT OF A MOBILE-BASED FRUIT AND VEGETABLE RECOGNITION APPLICATION USING FLUTTER AND YOLOV5*

Disusun oleh: AKHMAD NUR ALAMSYAH 19102190

Telah Diujikan dan Dipertahankan dalam Sidang Ujian Tugas Akhir Pada Senin, 21 Agustus 2023

Penguji I,

Penguji II,

Agi Prasetiadi, S.T., M.Eng. NIDN. 0617098802

Pembimbing I,

Cepi Ramdani, S.Kom., M.Eng., NIDN. 0618048902

Pembimbing II,

Novian Adi Prasetyo, S. Kom., M. Kom. NIDN. 0609119103

Fahrudin Mukti Wibowo, S.Kom., M.Eng. NIDN. 0618038404

Dekan

Auliya Burhanuddin, S.Si., M.Kom. NIK. 19820008

### HALAMAN PERNYATAAN KEASLIAN TUGAS AKHIR

Yang bertanda tangan dibawah ini.

#### Nama mahasiswa: Akhmad Nur Alamsyah

#### NIM: 19102190

#### Program Studi: S1 Teknik Informatika

Menyatakan bahwa Tugas Akhir dengan judul berikut:

### RANCANG BANGUN APLIKASI PENGENALAN BUAH DAN SAYURAN BERBASIS MOBILE MENGGUNAKAN FLUTTER DAN YOLOV5

Dosen pembimbing utama: Novian Adi Prasetyo, S. Kom., M. Kom.

Dosen pembimbing pendamping: Fahrudin Mukti Wibowo, S.Kom., M.Eng.

- 1. Karya tulis ini adalah benar-benar ASLI dan BELUM PERNAH diajukan untuk mendapatkan gelar akademik, baik di di Institut Teknologi Telkom Purwokerto maupun di Perguruan Tinggi Lainnya.
- 2. Karya tulis ini merupakan gagasan, rumusan dan penelitian saya sendiri, tanpa bantuan pihak lain kecuali arahan dari Tim Dosen Pembimbing.
- 3. Dalam karya tulis ini tidak terdapat karya atau pendapat orang lain, kecuali secara tertulis dengan jelas dicantumkan sebagai acuan dalam naskah dengan disebutkan nama pengarang dan disebutkan dalam Daftar Pustaka pada karya tulis ini.
- 4. Perangkat lunak yang yang digunakan dalam penelitian ini sepenuhnya menjadi tanggung jawab Saya, bukan tanggung jawab Institut Teknologi Telkom Purwokerto.
- 5. Pernyataan ini Saya buat dengan sesungguhnya, apabila dikemudian hari terdapat penyimpangan dan ketidakbenaran dalam pernyataan ini, maka Saya bersedia menerima Sanksi Akademik dengan pencabutan gelar yang sudah diperoleh serta sanksi lainnya sesuai dengan norma yang berlaku di Perguruan Tinggi.

#### Purwokerto, 7 Agustus 2023

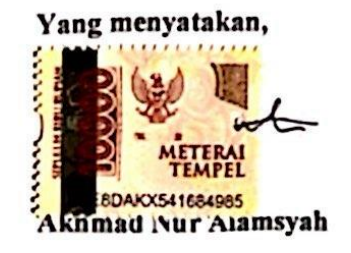

### **KATA PENGANTAR**

<span id="page-5-0"></span>Bismillahirrahmanirrohim,

Puji dan syukur saya panjatkan Kehadirat Allah *Subhanahu Wa Ta'ala* karena atas ridha-Nya saya dapat menyelesaikan penyusunan skripsi yang berjudul "RANCANG BANGUN APLIKASI PENGENALAN BUAH DAN SAYURAN BERBASIS MOBILE MENGGUNAKAN FLUTTER DAN YOLOV5". Penulis menyadari masih banyak terdapat kekurangan dalam penulisan Tugas Akhir ini. Namun demikian, penulis berupaya semaksimal mungkin untuk memberikan yang terbaik dalam laporan Tugas Akhir ini. Penulis sangat mengharapkan kritik dan saran yang membangun guna memperbaiki penulisan laporan berikutnya.

Penulis juga ingin mengucapkan rasa terima kasih kepada semua pihak yang telah memberikan bantuan dan bimbingan, baik secara moral maupun materi dalam penyusunan Tugas Akhir ini. Sehubungan dengan itu, penulis menyampaikan ucapan terima kasih kepada:

- 1. Allah SWT Yang Maha Kuasa yang telah memberikan nikmat dan karunianya berupa kesehatan, ketabahan, kekuatan serta petunjuk selama mengerjakan Tugas Akhir ini kepada penulis.
- 2. Kedua orang tua yang selalu memberi dukungan dan motivasi selama proses penulisan Tugas Akhir ini. Tanpa doa dan restu dari kedua orang tua, saya tidak akan mampu menyelesaikan Tugas Akhir ini dengan baik. Terimakasih atas segala pengorbanan dan kasih sayang yang selalu diberikan kepada saya.
- 3. Dr. Tenia Wahyuningrum, S.Kom., M.T. selaku rektor Institut Teknologi Telkom Purwokerto.
- 4. Auliya Burhanuddin, S.Si., M.Kom. selaku dekan Fakultas Informatika.
- 5. Amalia Beladinna Arifa, S.Pd., M.Cs. selaku ketua Program Studi S1 Teknik Informatika.
- 6. Novian Adi Prasetyo, S.Kom., M.Kom. selaku dosen wali dan Pembimbing 1 yang telah memberikan bimbingan kepada penulis..
- 7. Fahrudin Mukti Wibowo, S.Kom., M.Eng. selaku Pembimbing 2 yang telah memberikan bimbingan kepada penulis.
- 8. Seluruh teman-teman saya yang selalu memberikan dukungan dan informasi yang bermanfaat.
- 9. Pihak-pihak lain yang tidak dapat saya sebutkan satu-persatu.
- 10. Terima kasih terakhir saya ucapkan kepada diri sendiri yang telah kuat menghadapi berbagai rintangan saat mengerjakan tugas akhir ini. Saya bangga dengan diri sendiri karena dapat mengatasi semua cobaan yang ada meskipun beberapa kali mengalami kegagalan. Saya selalu bersemangat dan siap menghadapi tantangan di masa depan dengan hati yang kuat.

Purwokerto, 7 Agustus 2023

ofm

Akhmad Nur Alamsyah

### **DAFTAR ISI**

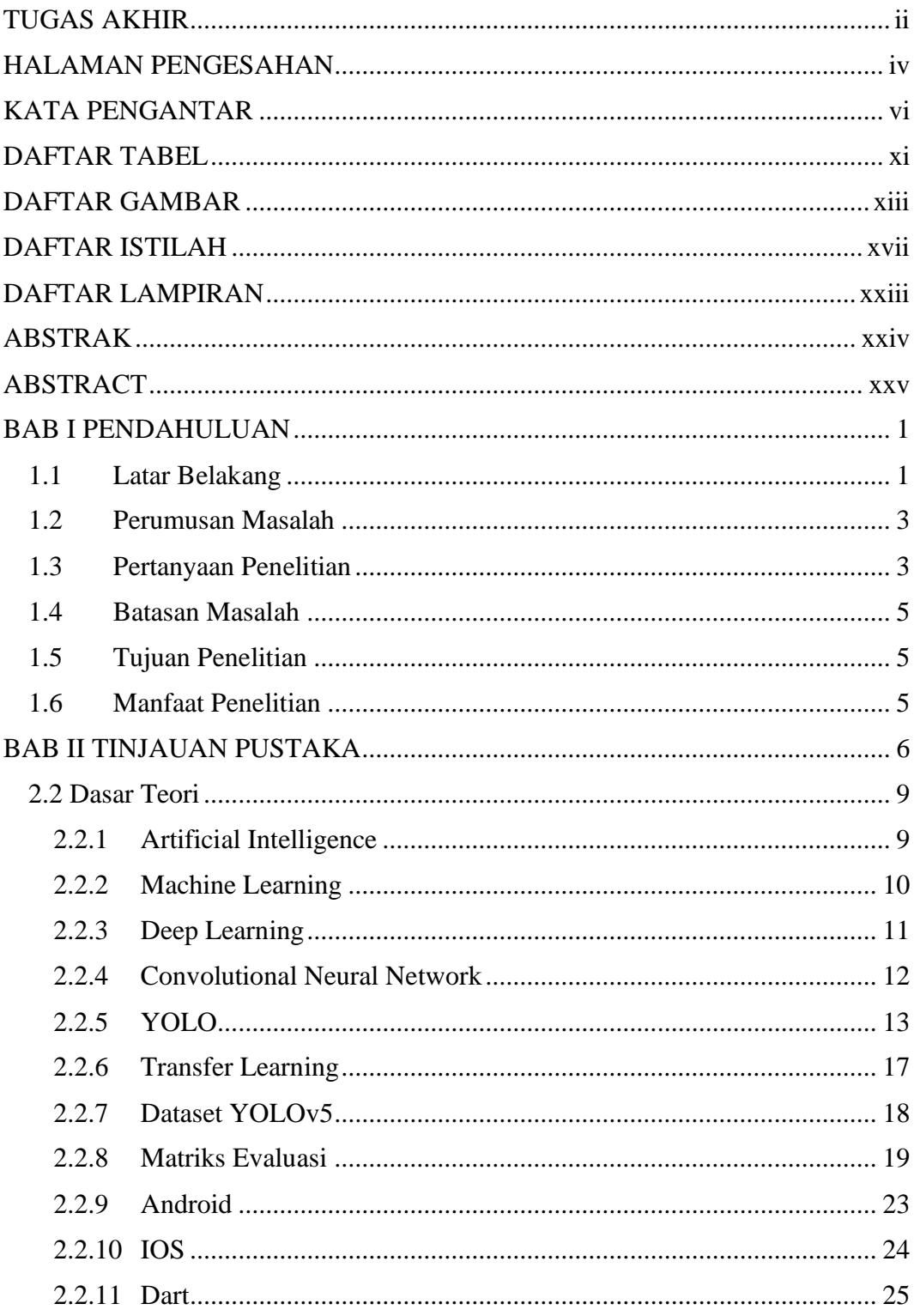

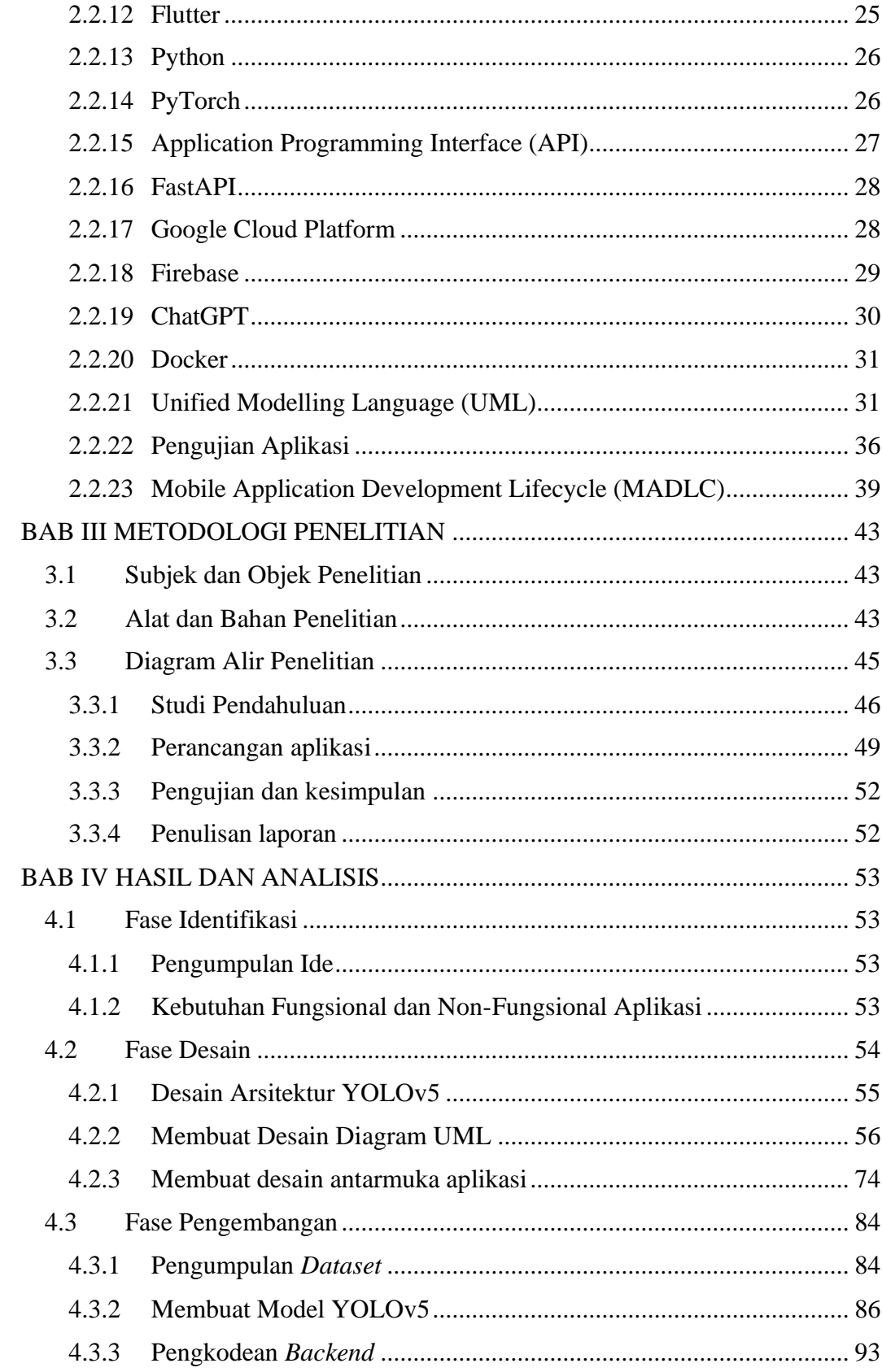

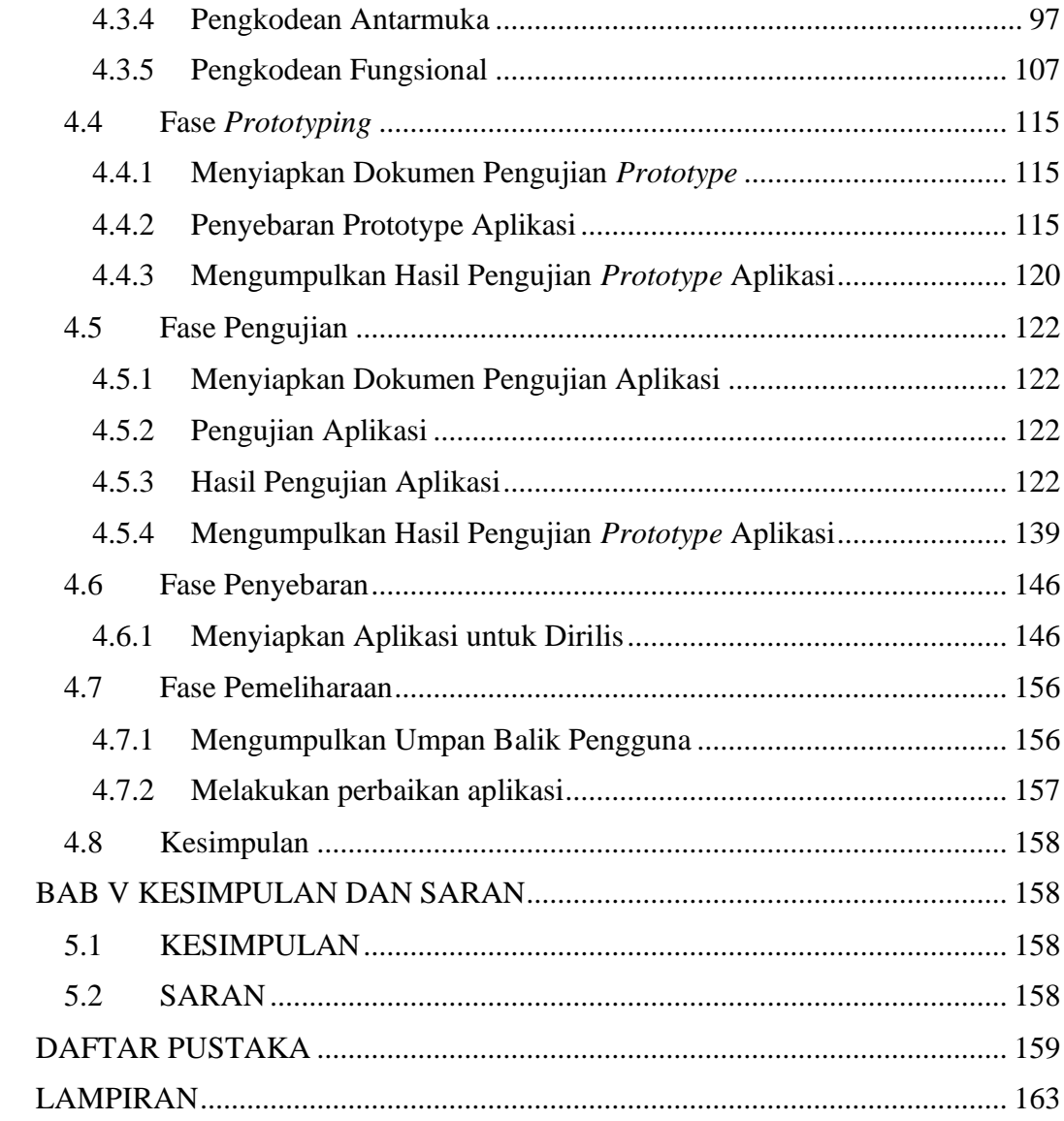

# **DAFTAR TABEL**

<span id="page-10-0"></span>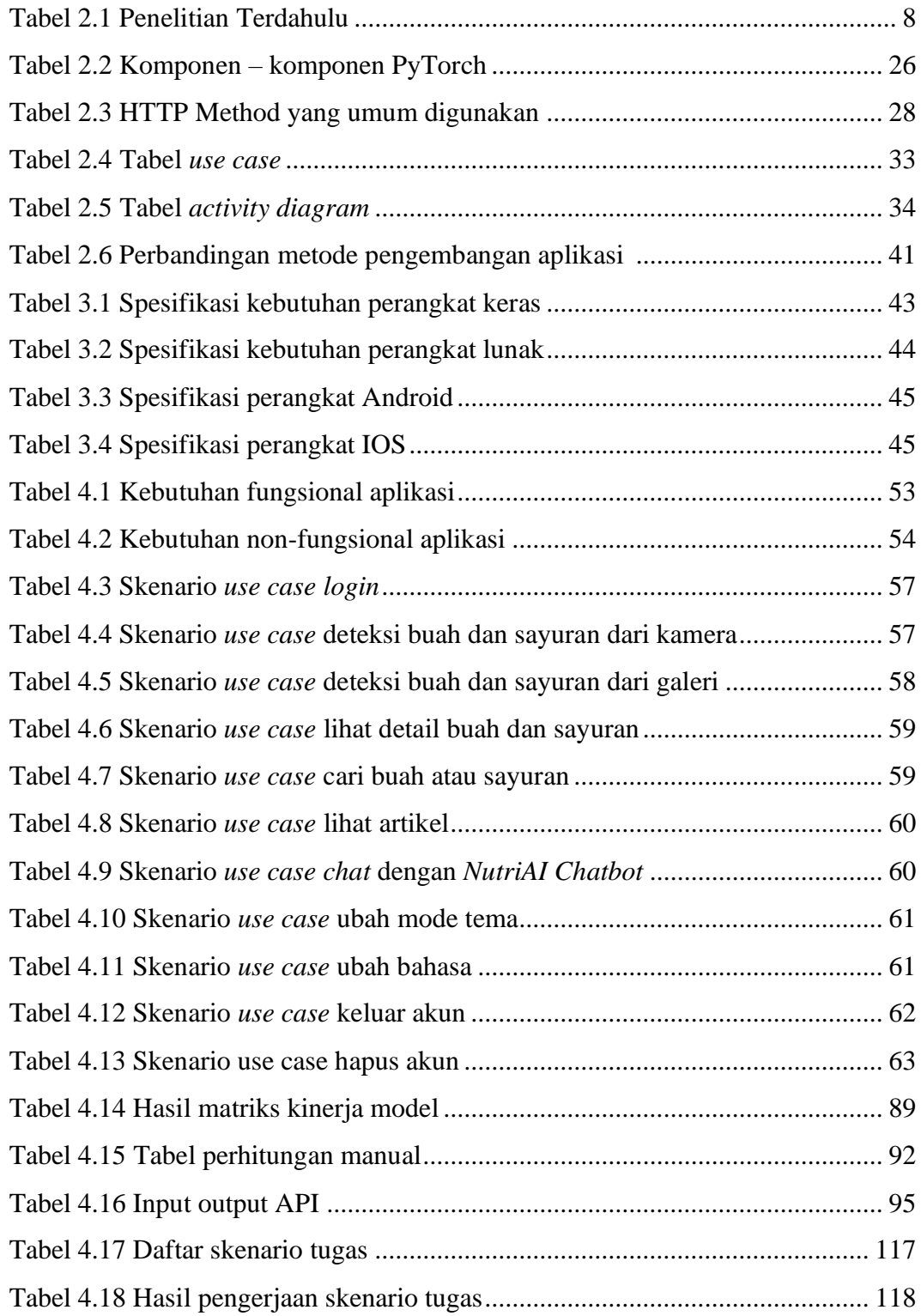

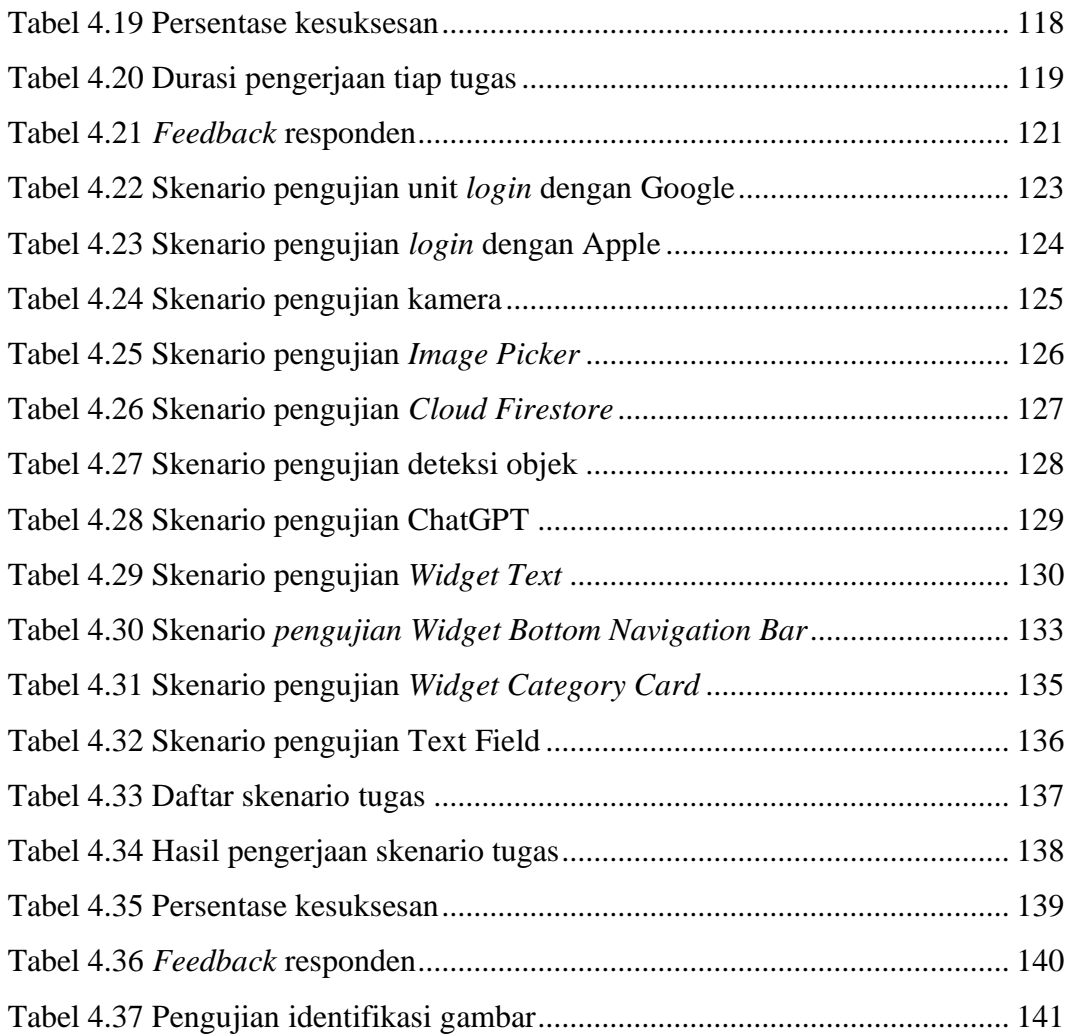

# **DAFTAR GAMBAR**

<span id="page-12-0"></span>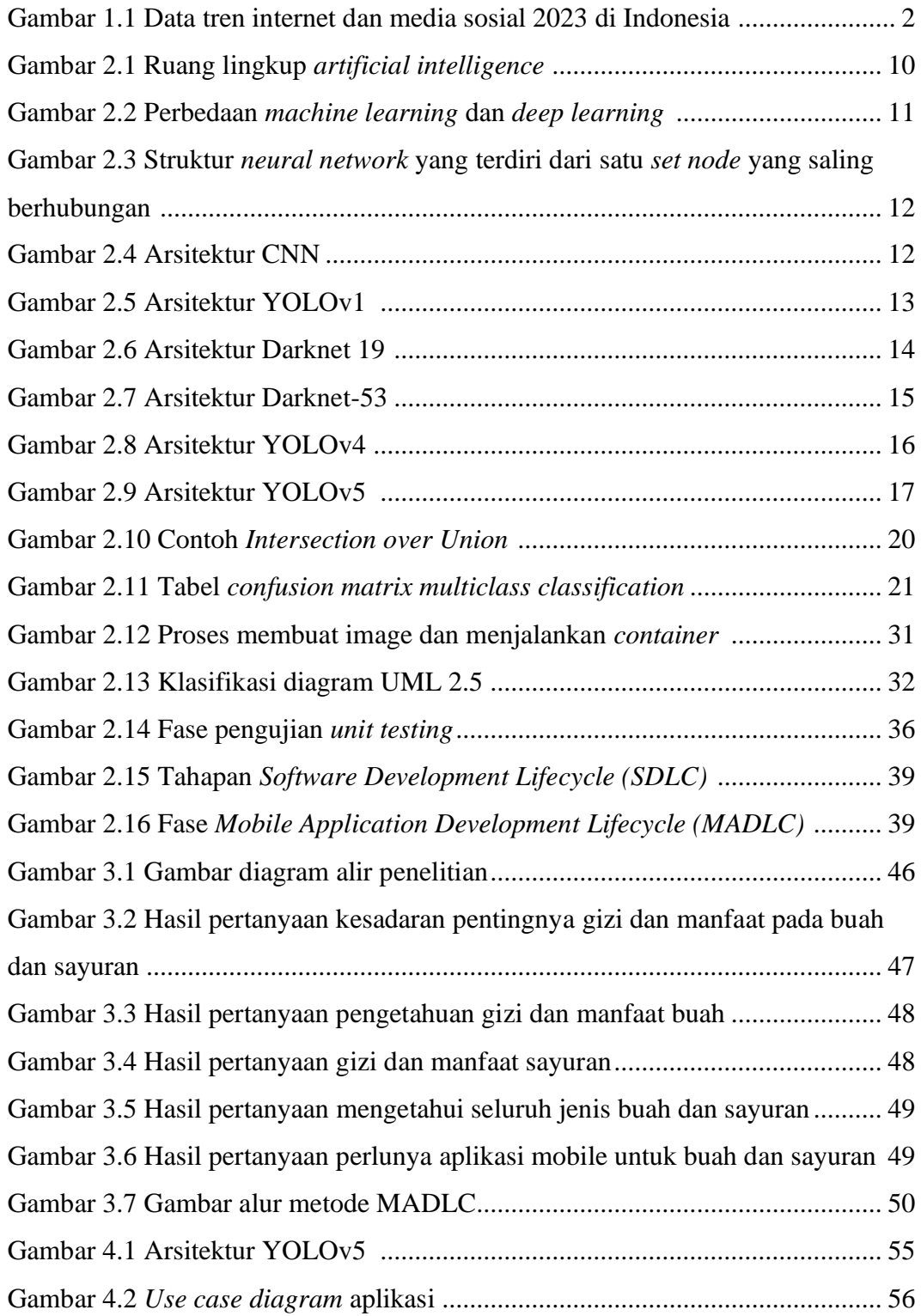

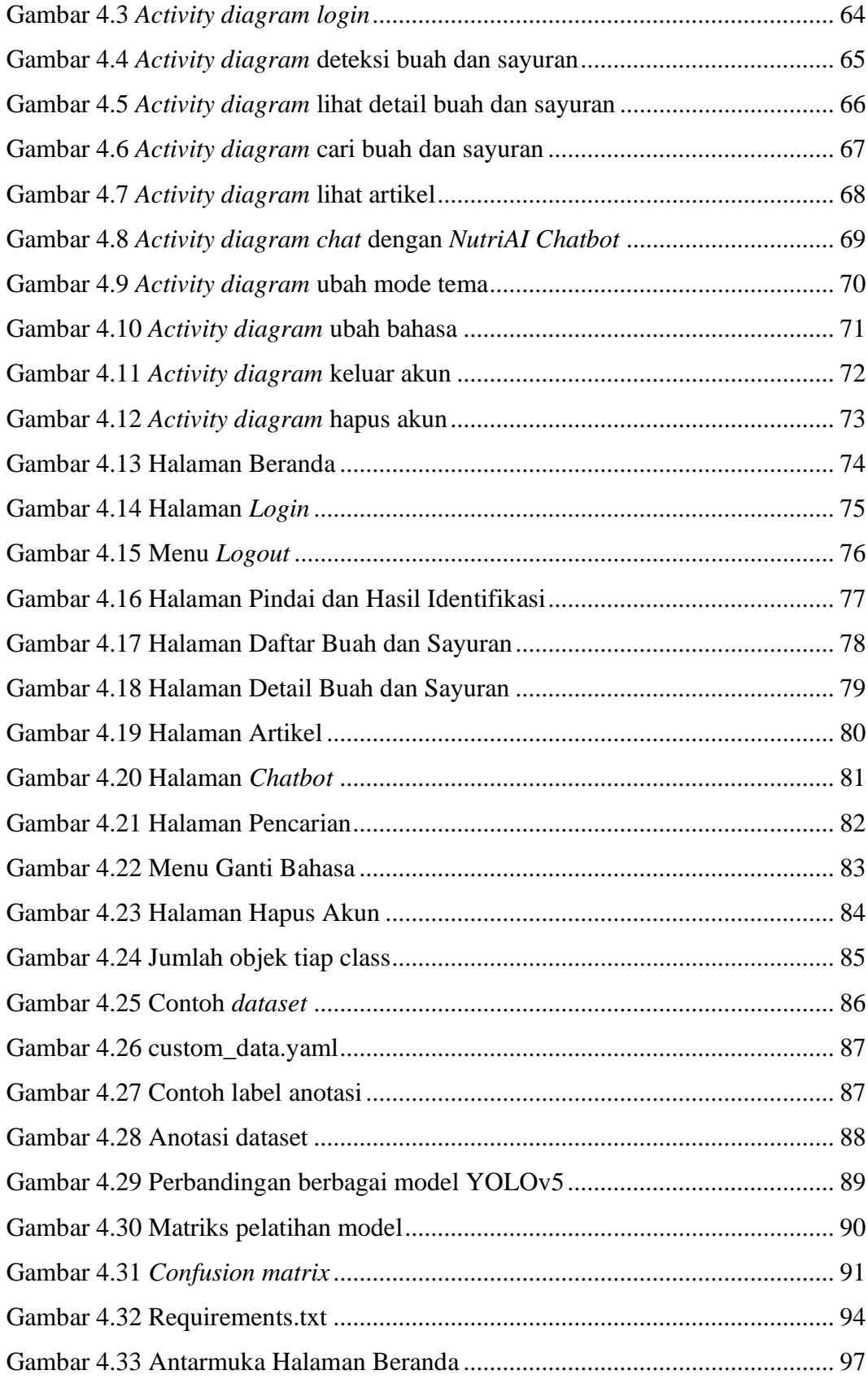

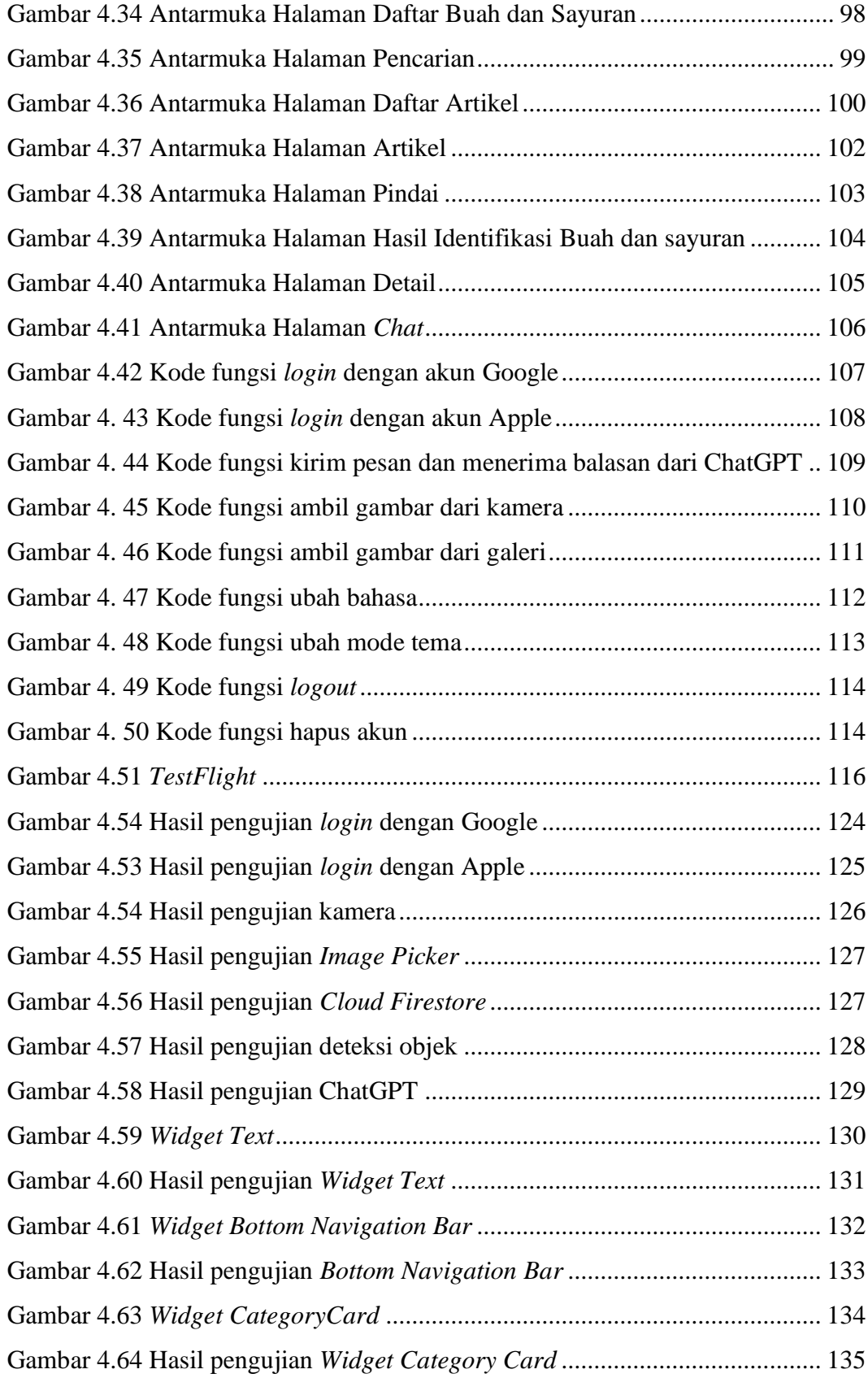

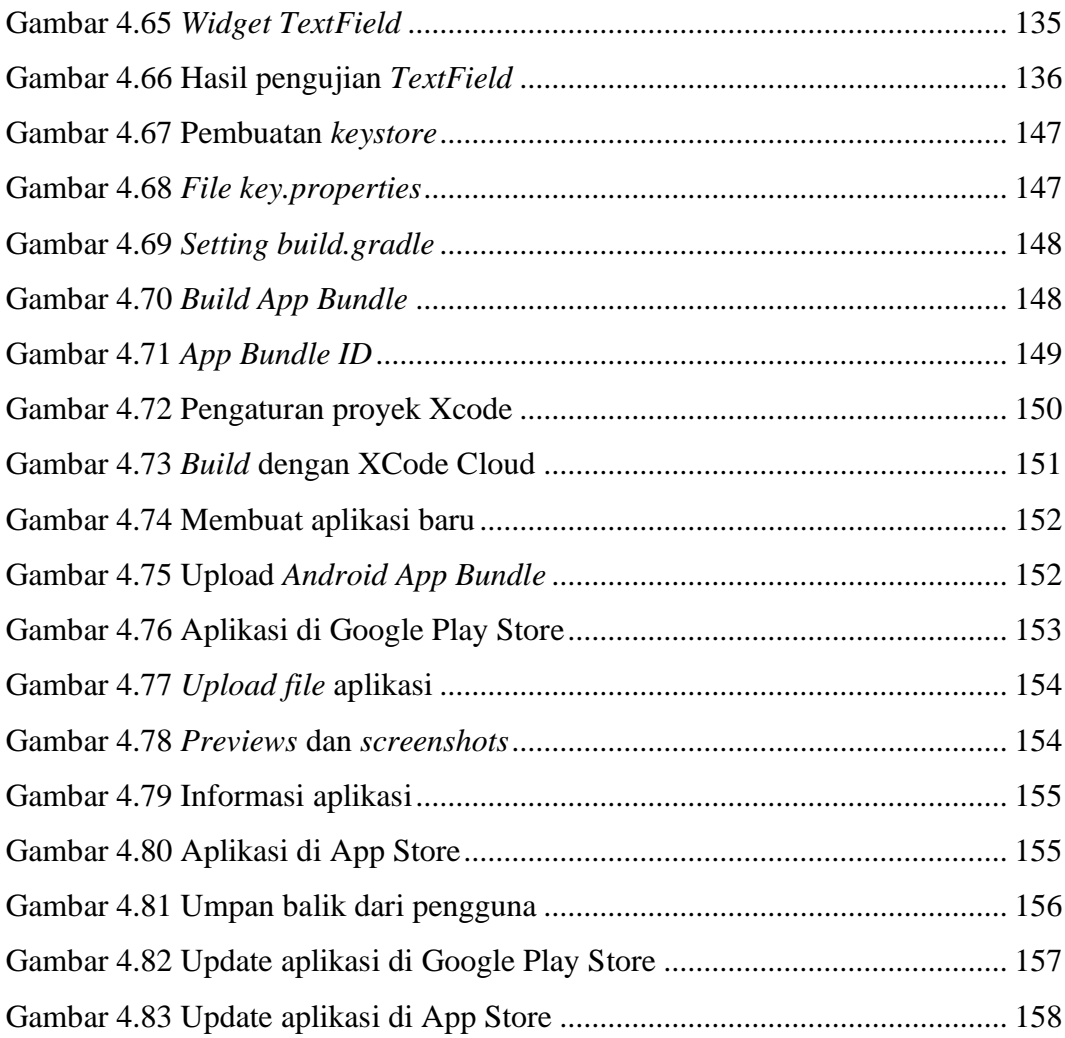

# **DAFTAR ISTILAH**

<span id="page-16-0"></span>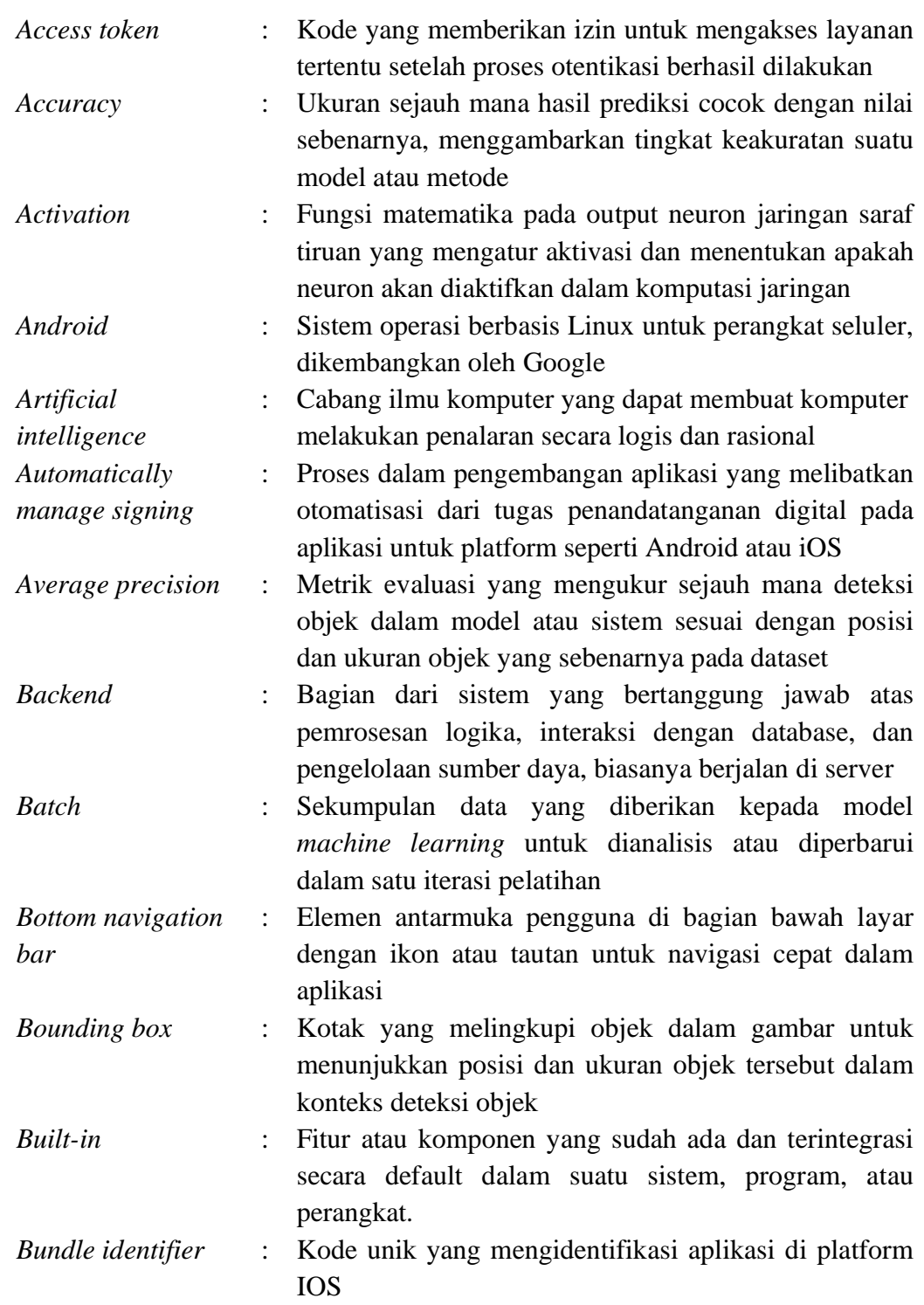

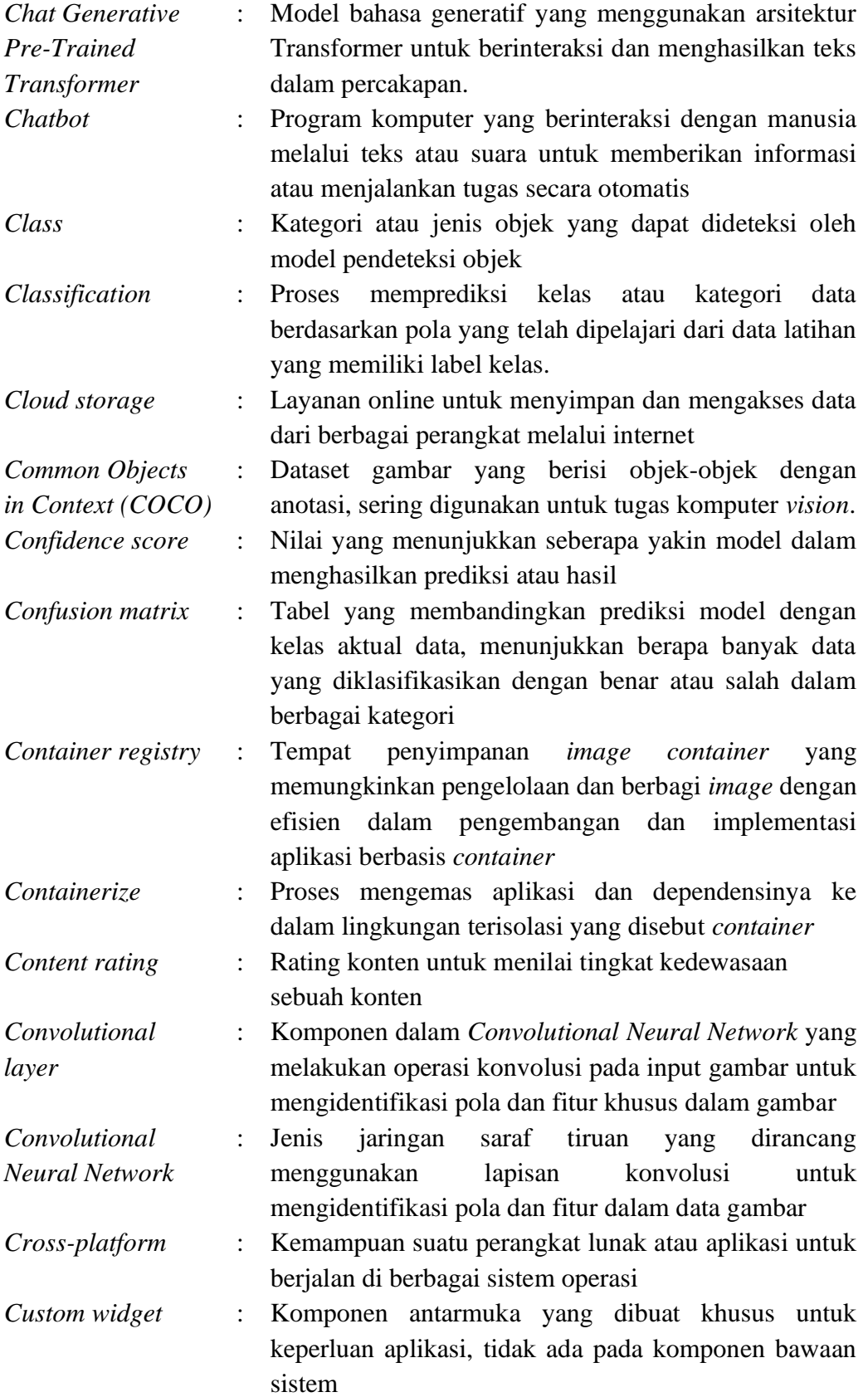

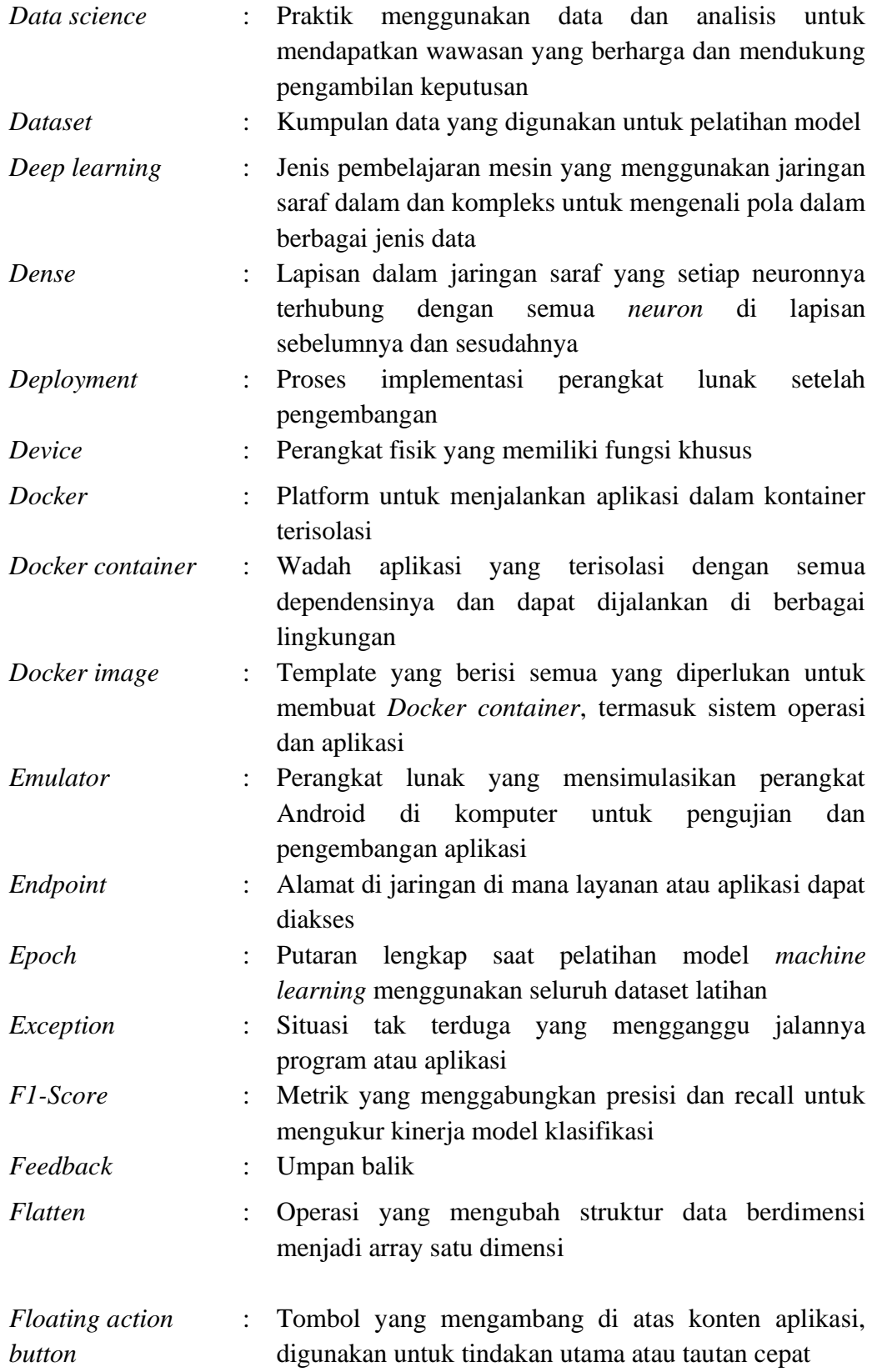

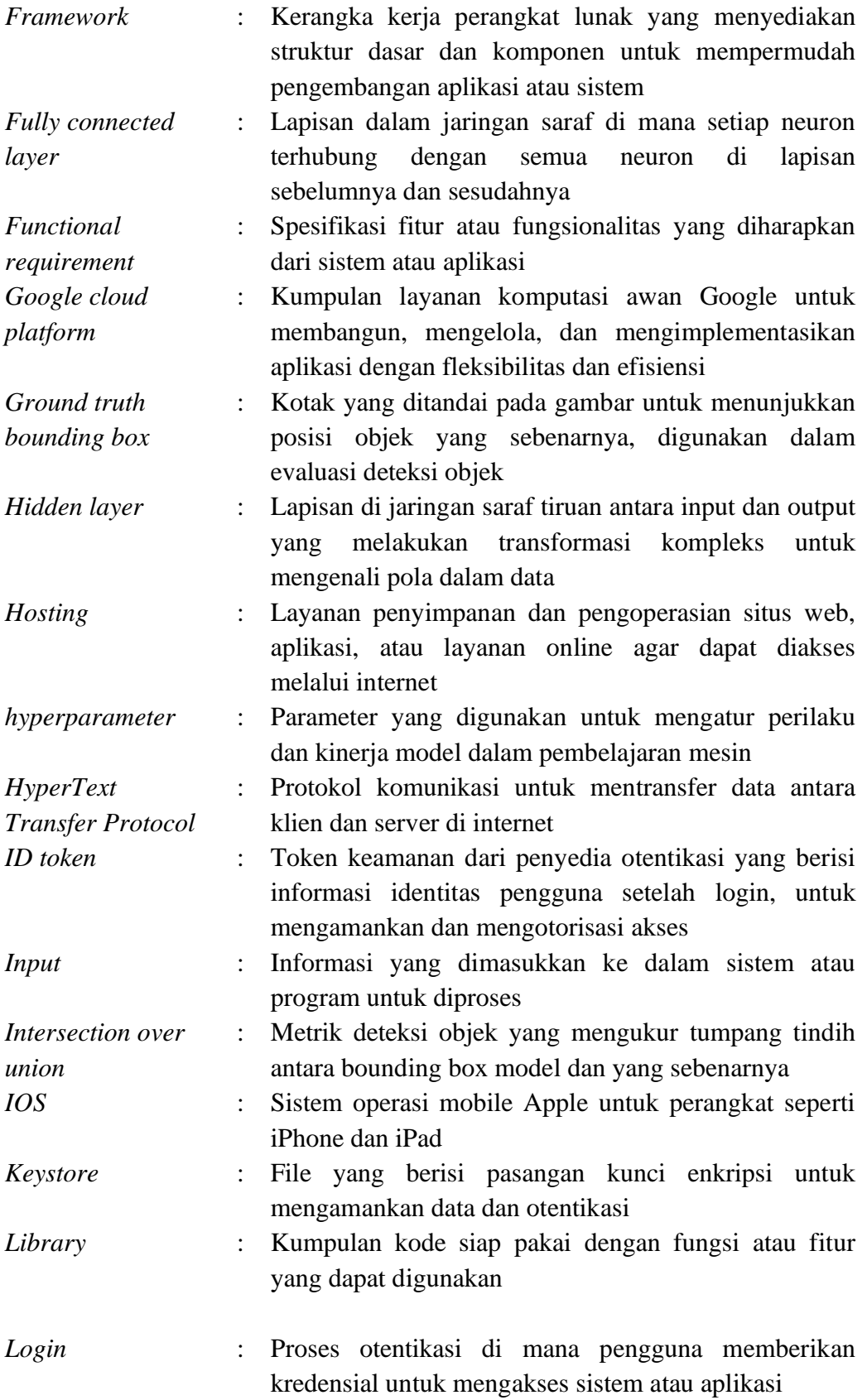

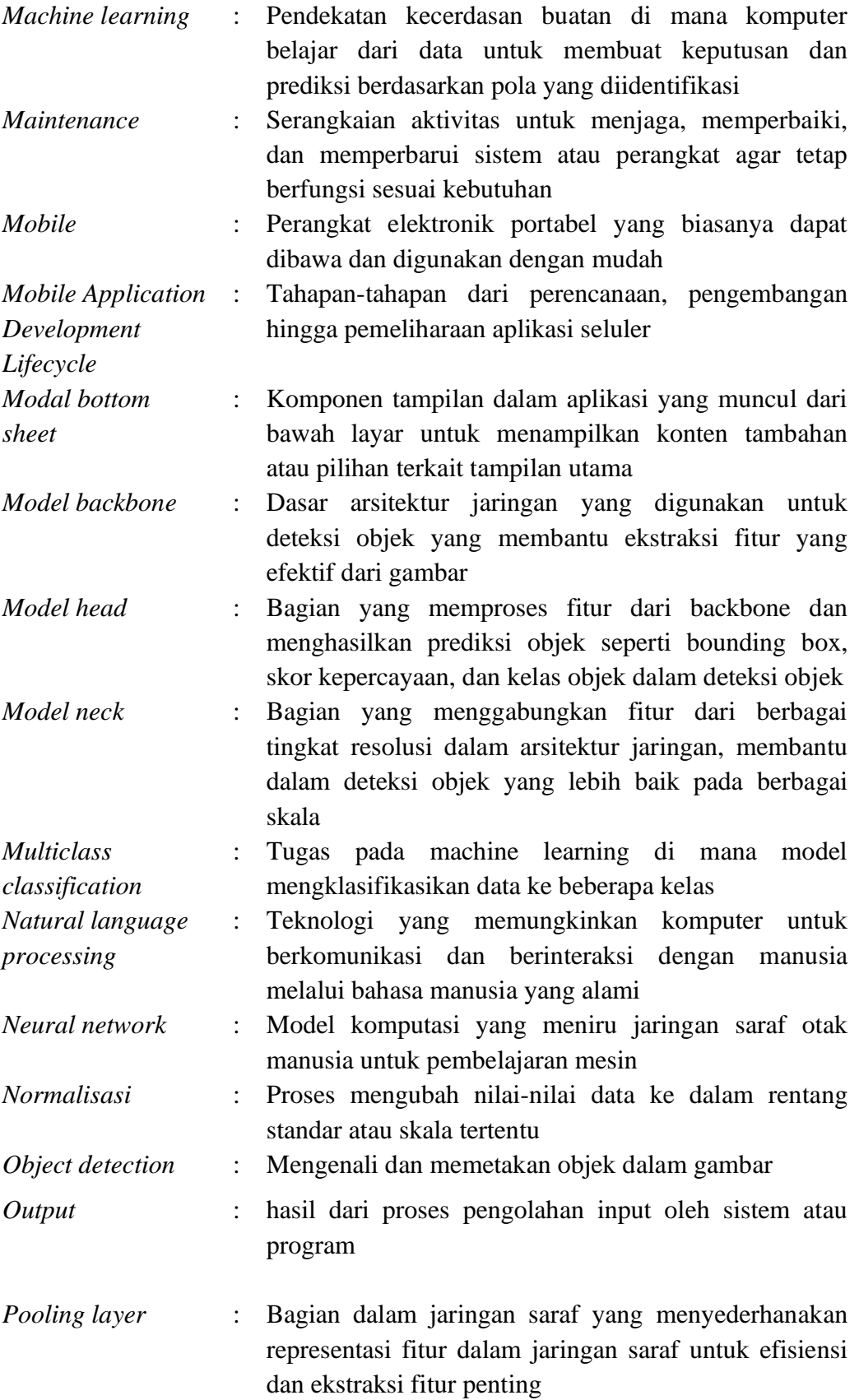

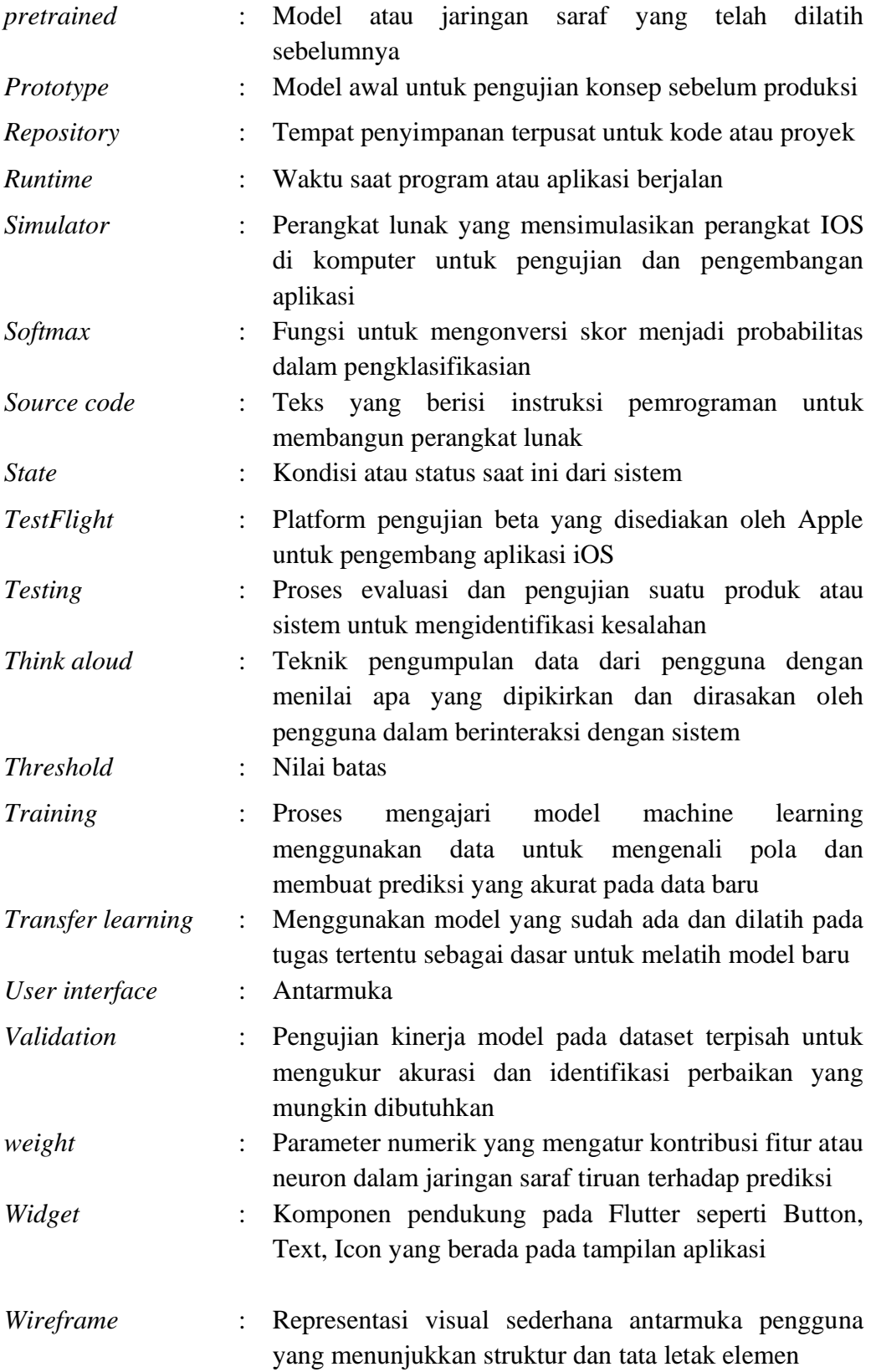

# **DAFTAR LAMPIRAN**

<span id="page-22-0"></span>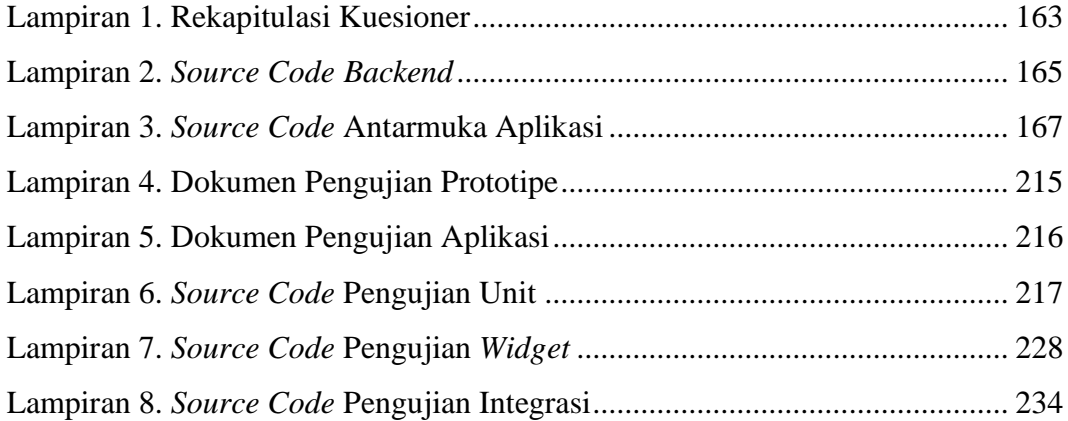